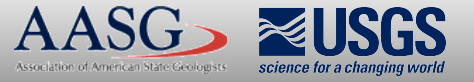

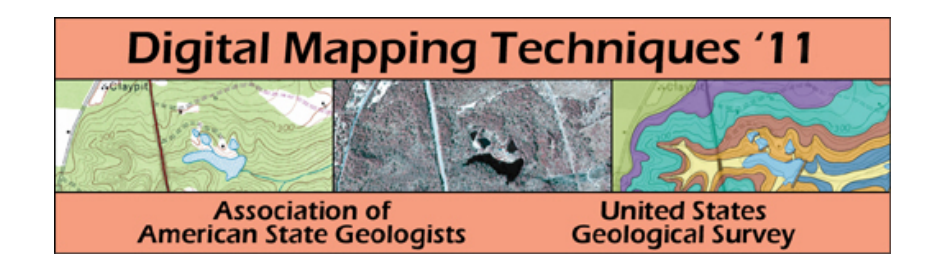

## The following was presented at DMT'11 (May 22-25, 2011).

The contents are provisional and will be superseded by a paper in the DMT'11 Proceedings.

See also earlier Proceedings (1997-2010) http://ngmdb.usgs.gov/info/dmt/

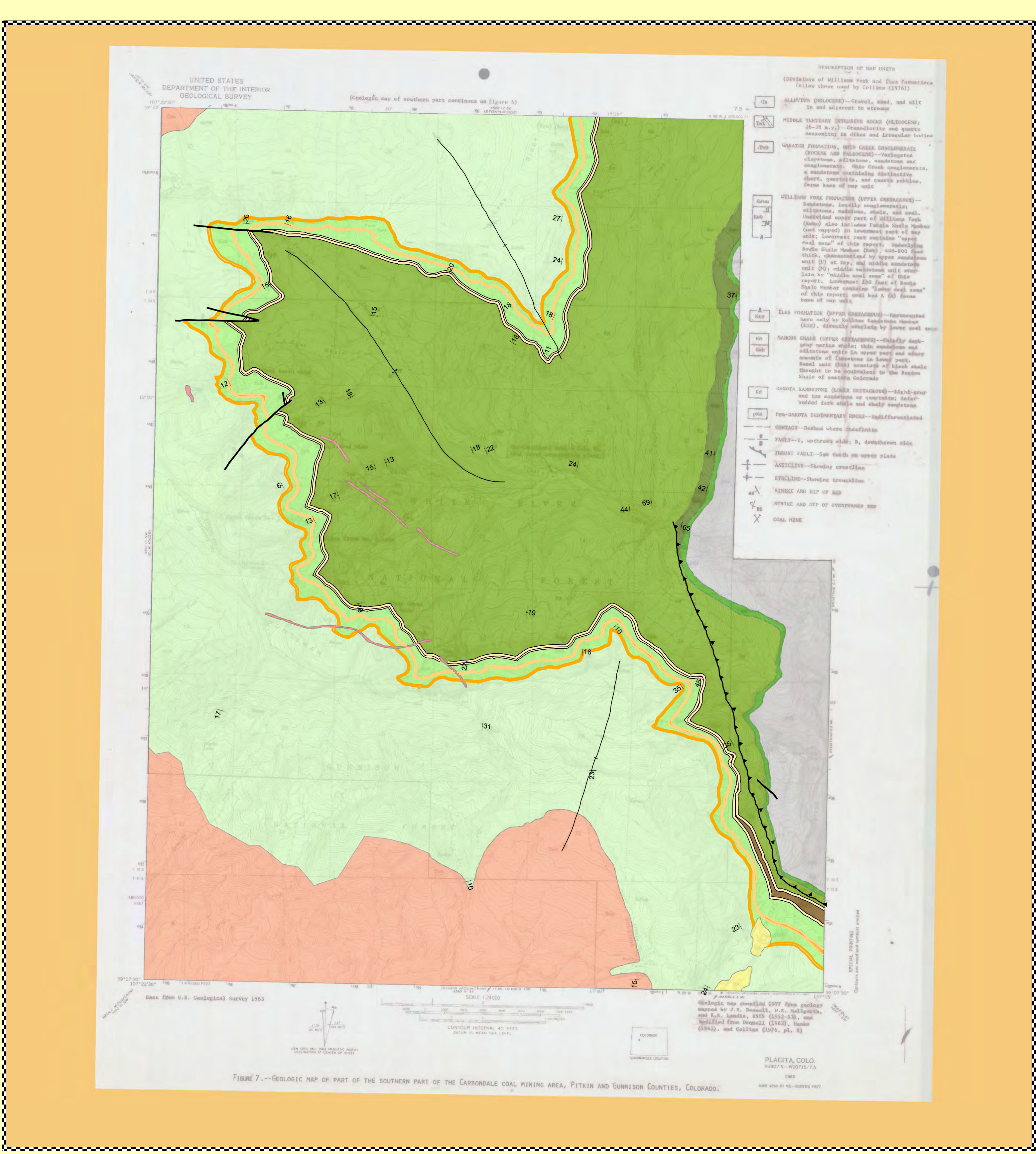

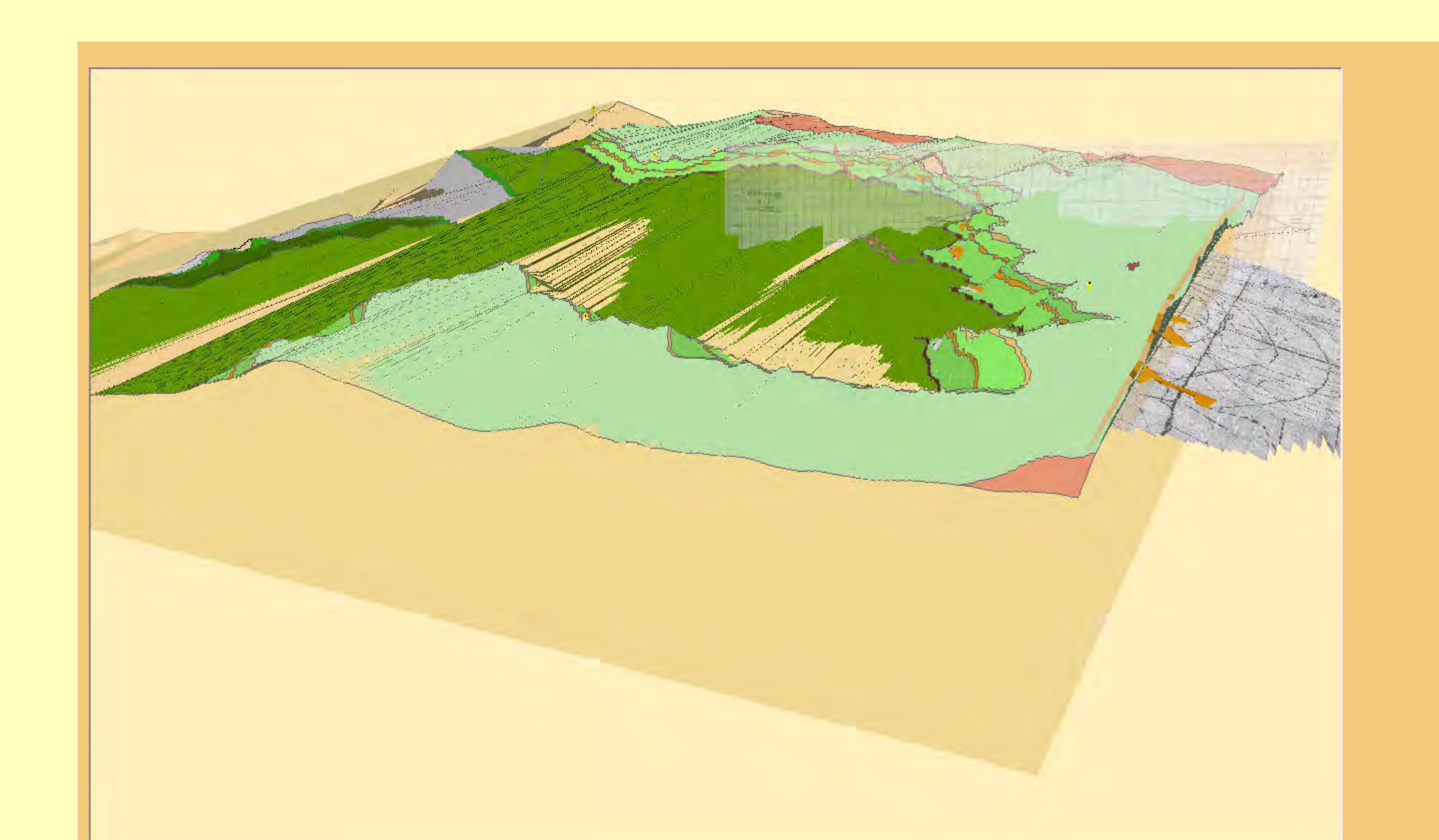

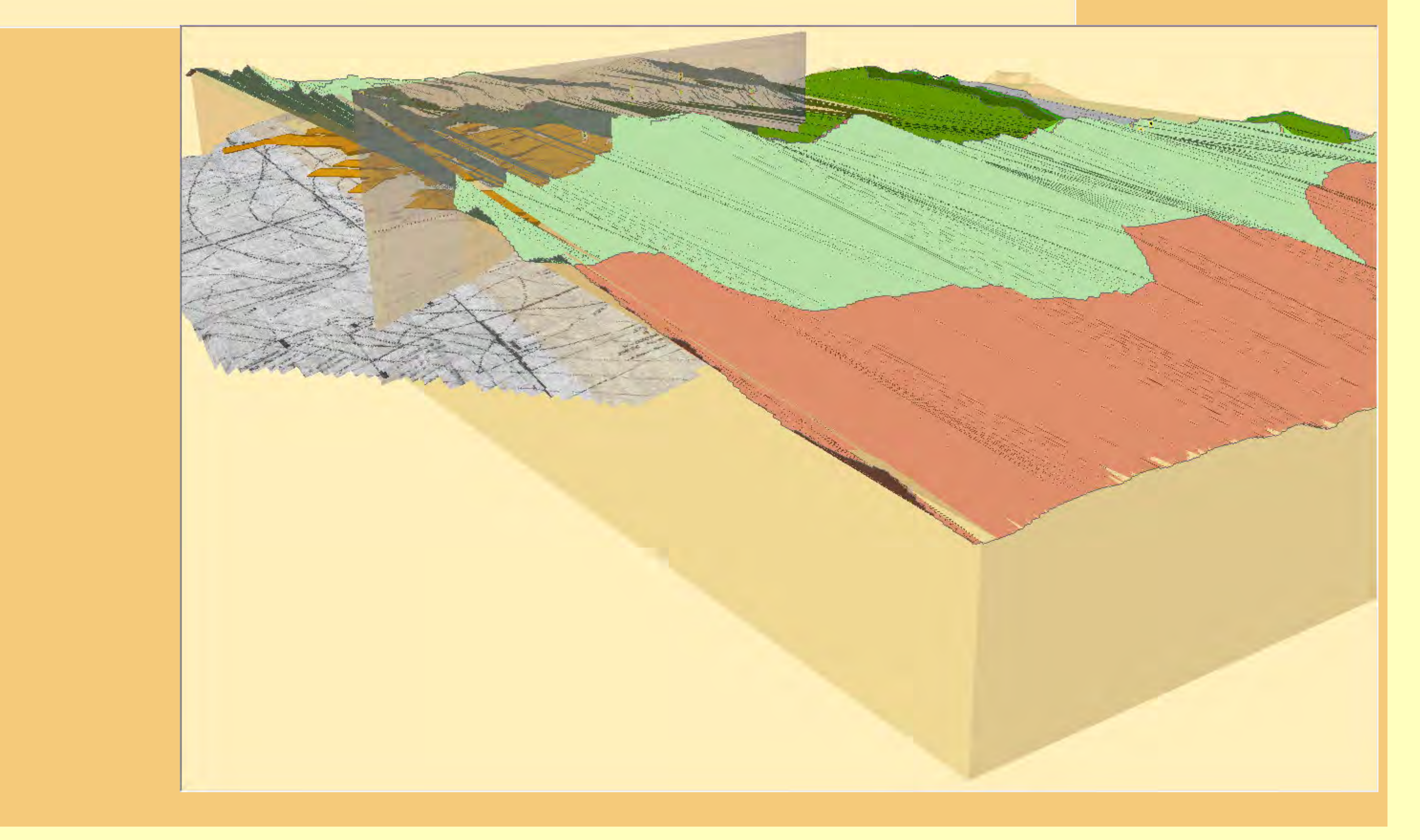

## Placita 7 1/2 " Quad, Pitkin County, Colorado 3D Geology Map Using ESRI ArcGIS10

## 2D Geologic Map

The Placitas Quadrangle covers the southern portion of the Carbondale, Colorado coal mining area near Redstone, Pitkin County, Colorado. In 2010, I presented an example of data capture and conversion into ESRI geodatabase using new 2D and 3D capabilities of ArcGIS10. As an example of a complete 3D geologic map, the draped 2D data from the original maps has been extruded into a fully functional 3D geologic model.

 $-1.35$   $\mathbb{Z}$   $\mathbb{Z}$ 

Terrain and TIN Surface

Decimate TIN Nodes

This poster will be both a paper printed product and a live digital demo of the data.

Willy Lynch, ESRI Energy Team wlynch@esri.com

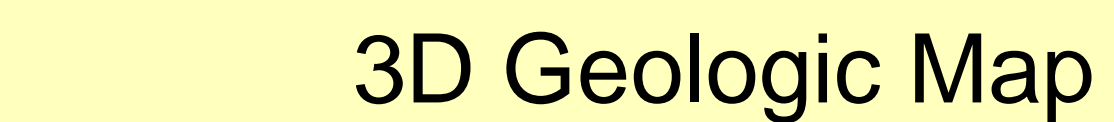

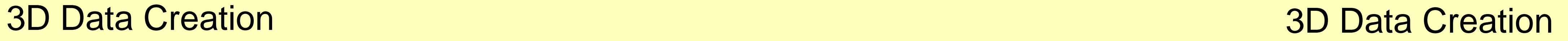

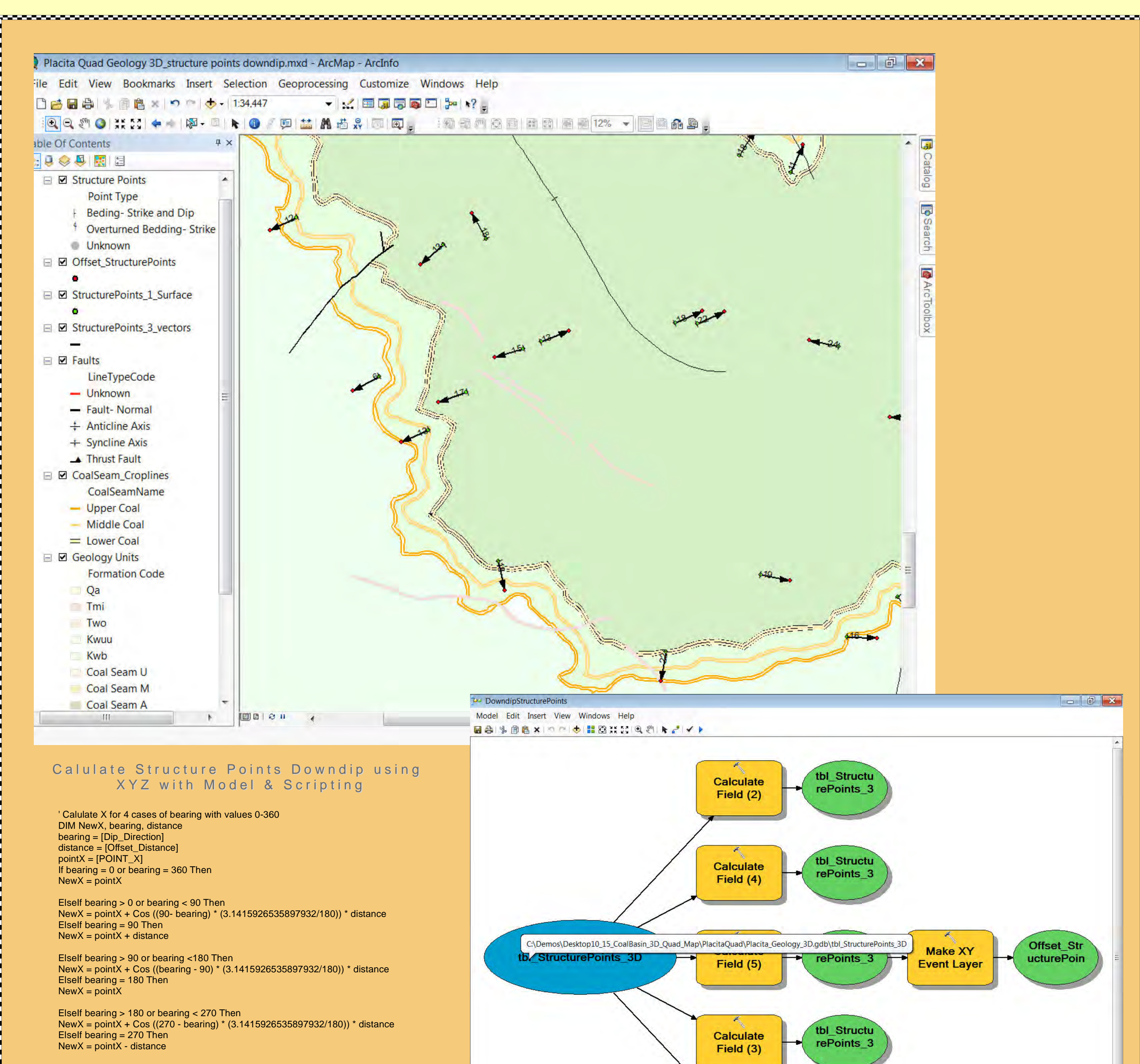

ElseIf bearing > 270 or bearing < 360 Then NewX = pointX + Cos ((bearing -270) \* (3.1415926535897932/180)) \* distance End If

![](_page_1_Picture_11.jpeg)

![](_page_1_Picture_721.jpeg)

\Demos\Desktop10\_15\_CoalBasin\_3D\_Quad\_Map\PlacitaQuad\Placita\_Geology\_3D.gdb\unit5 |

![](_page_1_Picture_7.jpeg)

![](_page_1_Figure_8.jpeg)

![](_page_1_Figure_9.jpeg)

patches. Features or portions of features which

be written to the Output Feature Class.

overlap in the two layers and/or feature classes will